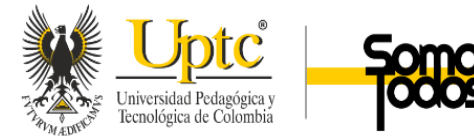

Apoyo Funciones de Análisis de Costeo Departamento de Compras Compañía y Coscuez SA

Subley Johana Nuñez Junco

201710447

Universidad Pedagógica y Tecnológica de Colombia

Facultad Seccional Chiquinquirá

Escuela de Contaduría Pública

Propuesta: Practica de Proyección Empresarial y Social

Junio 2023

ACREDITACIÓN INSTITUCIONAL<br>DE ALTA CALIDAD

MULTICAMPU

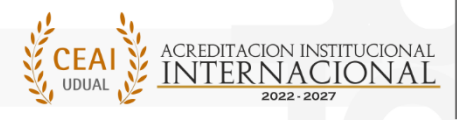

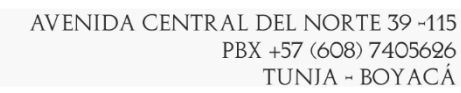

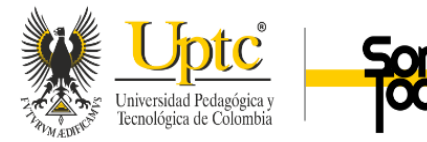

Compañía Coscuez S.A

Subley Johana Nuñez Junco

201710447

Trabajo de Grado para Optar por el título de Contador Público.

Coordinadora y directora del proyecto Mg Ángela Lorena Rodríguez Murcia.

Universidad Pedagógica y Tecnológica de Colombia

Facultad Seccional Chiquinquirá

Escuela de Contaduría Publica

Propuesta: Practica de Proyección y Empresarial y Social

ACREDITACIÓN INSTITUCIONAL<br>DE ALTA CALIDAD

MULTICAMP

Junio 2023

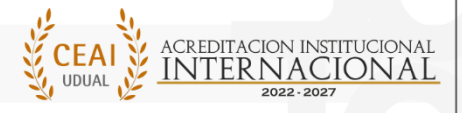

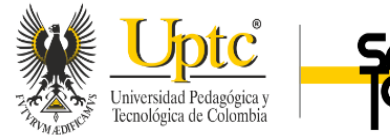

### Agradecimientos

Las palabras quedan cortas al sentimiento de haber logrado un objetivo o alcanzar una meta, pero cuando lo logras o estas cerca de alcanzarla, y miras hacia el pasado te das cuenta que no es tan importante la meta sino el camino recorrido el hecho de haber sido valiente y capaz. De no rendirse cuando hay momentos de catarsis, cuando te preguntas si sigues o paras, si vale la pena o no y aun así a pesar de las dudas, del miedo y quizás las circunstancias externas no te juegan a favor, pero en medio del dolor o angustia hay una pequeña luz que te dice y te alienta a que puedes lograrlo porque si cabe en tu mente cabe en tu realidad.

Definitivamente es creerte el cuento de que lo puedes lograr es arriesgarte a vivir el proceso, porque es en el proceso donde existe la verdadera formación, se construye el carácter, se forja un ser humano y se va construyendo el profesional a través de todas las experiencias que va creando en su día a día y en su rutina diaria se encuentra la magia, está el avance al lograr sus objetivos y/ o aprender de sus errores o está el desgaste cuando sencillamente no te haces responsable y asumes un papel de víctima.

Me agradezco infinitamente el hecho de no rendirme, de sonreírle a la vida y de afrontar cada uno de los retos en este camino con la mejor actitud, y con la satisfacción de darlo todo y hacerlo en grande. A pesar de los días oscuros, de las situaciones incomodas, de las experiencias no tan bonitas, pero cuando estas siendo tú y la estás dando a toda y no lo haces a medias. El tiempo te expone o te da la razón y los resultados hablan por sí solos y esto mágicamente aplica para todo en la vida.

Deseo concluir este escrito dejando un mensaje para ti que me lees, si estas palabras llegaron a ti no es casualidad es causalidad, permítete ir construyendo en las áreas de tu vida, tu

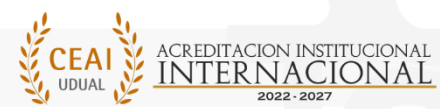

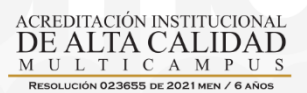

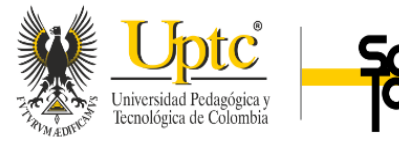

mejor versión. Arriésgate a vivir el proceso y si tienes dudas, hazte la siguiente pregunta ¿Qué es lo peor que podría pasar? Y si la respuesta es nada ve por ello, vive el proceso y hazlo en grande y si no sale como pensabas confía en el plan de tu alma.

Vivir el proceso no vale toda la pena, sino toda la alegría.

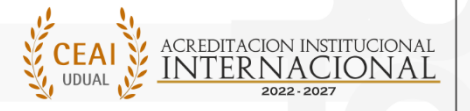

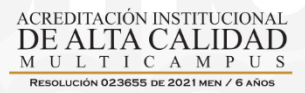

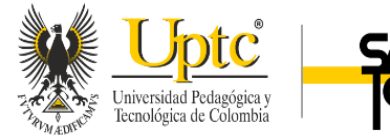

#### Dedicatoria

Me siento profundamente agradecida por mis padres son y han sido la mayor bendición que tengo en mi vida, la inmensa gratitud que siento por ustedes, mi alma eligió sabiamente a dos grandes maestros que han sido y son apoyo, consuelo, amor, elogio, regaño y las palabras no alcanzan para describir todo lo que siento, mil gracias por apoyarme en cada uno de mis aciertos y desaciertos por ser apoyo cuando más lo necesitaba y definitivamente gracias a la vida por permitirme ser mamá tan joven. Si Nicolás no hubiera llegado mi vida, habría tomado otras decisiones y quizás hoy no estaría escribiendo esto, gracias a esa alma decidí empezar a vivir, a construirme, a trabajar por mis sueños y a medida que pasan los años, esos sueños van cambiando porque voy cambiando yo. Sigo trabajando en mí, construyéndome y viviendo para dejar esta vida vivida y no perfecta e indiscutiblemente lo que soy hoy, es gracias a ustedes.

Los amo con el alma esta y mil vidas más.

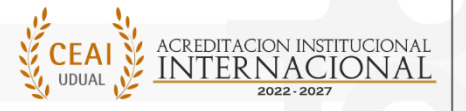

ACREDITACIÓN INSTITUCIONA DE ALTA CALIDAD T I C A M P

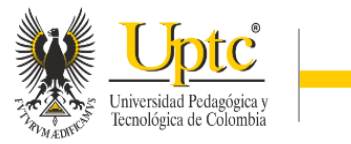

## Tabla de contenido

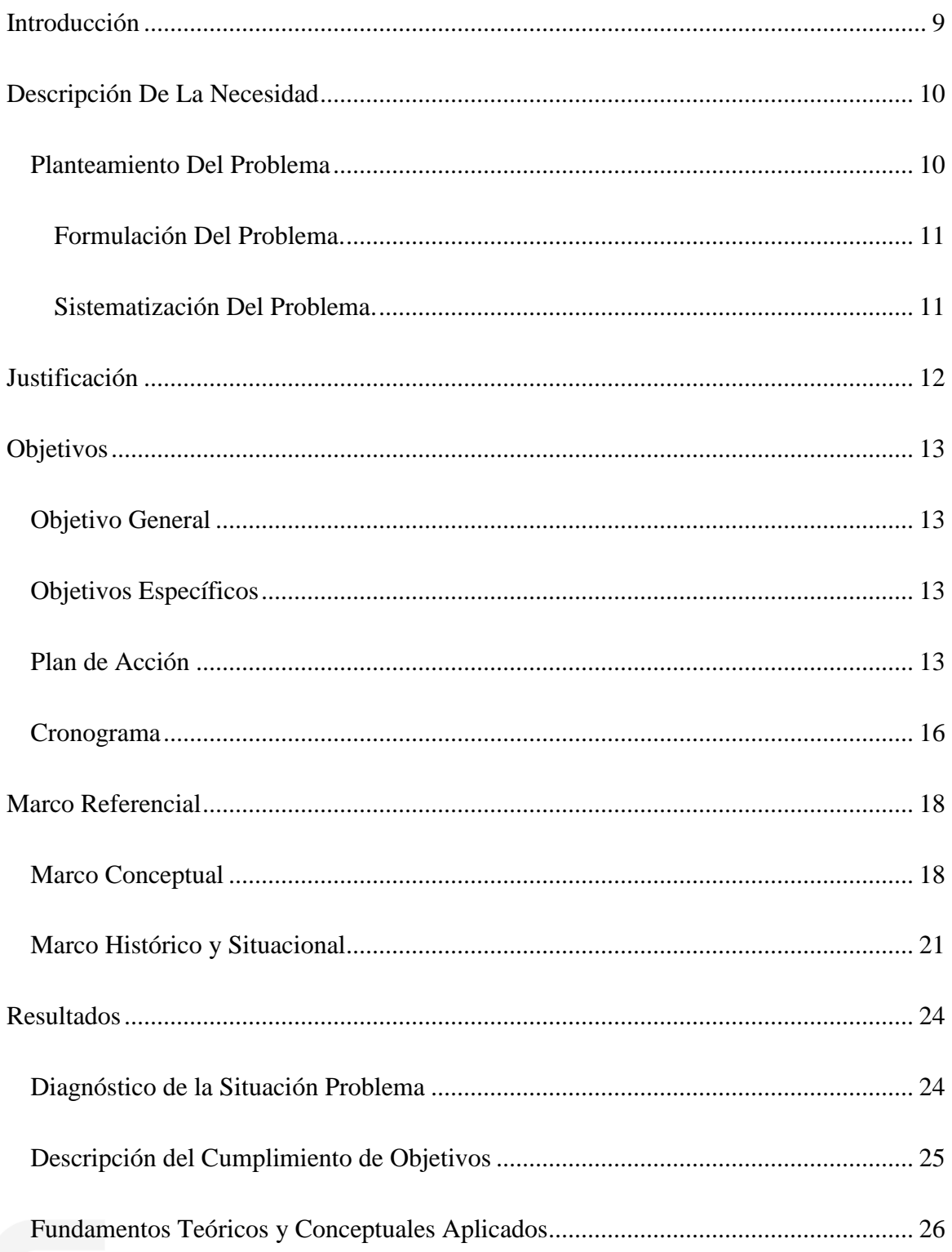

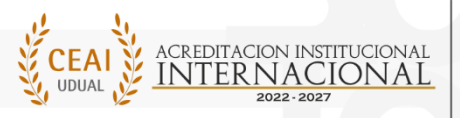

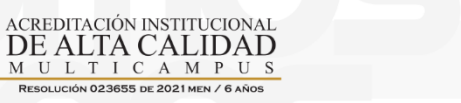

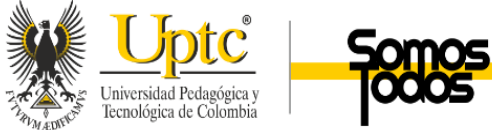

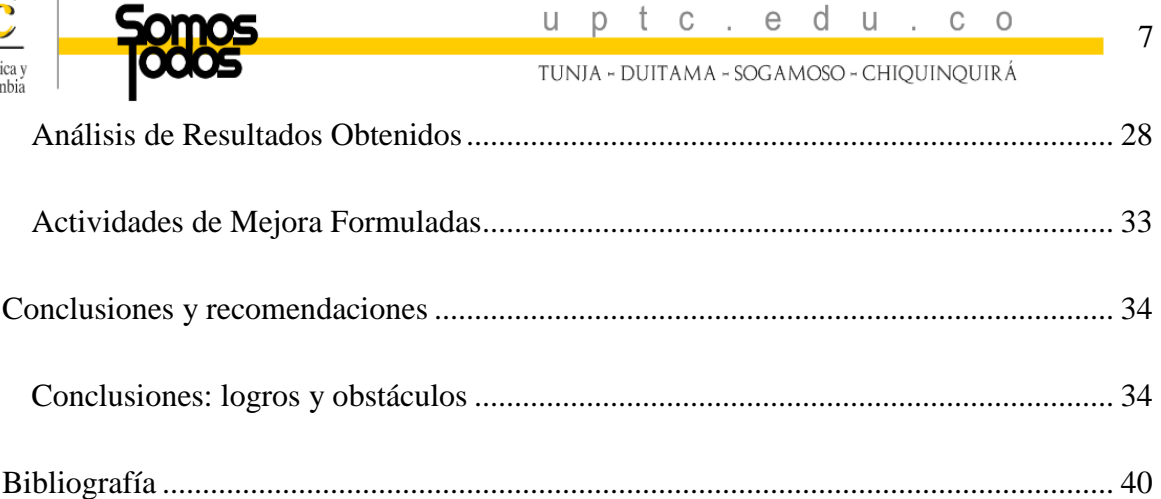

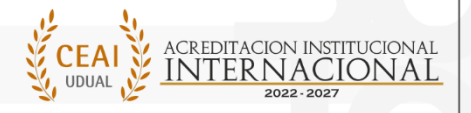

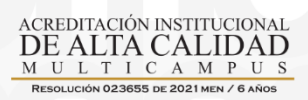

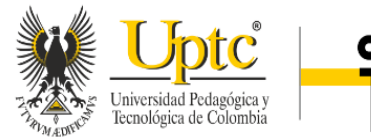

# **Índice de Tablas**

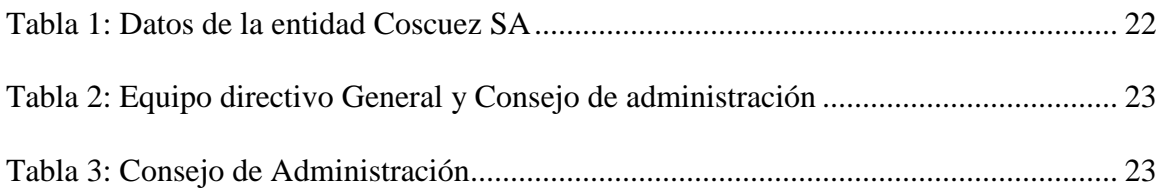

# **Índice de Anexos**

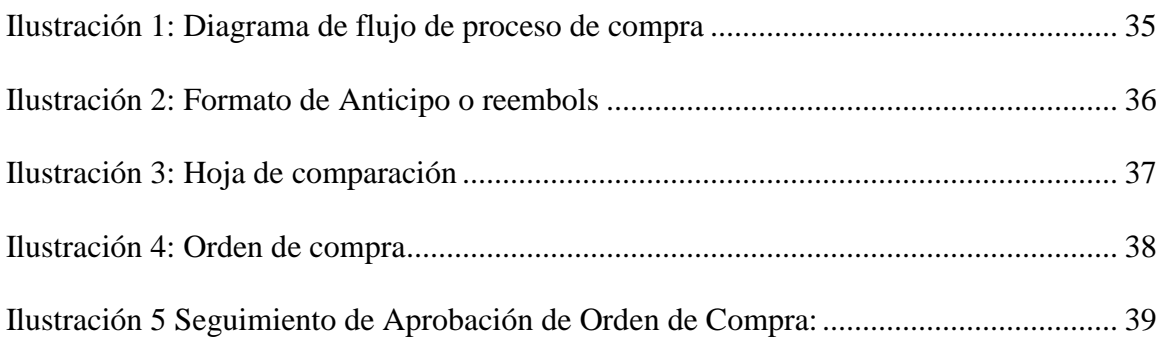

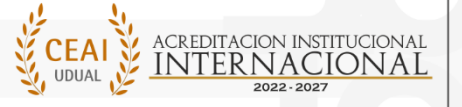

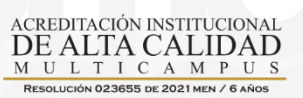

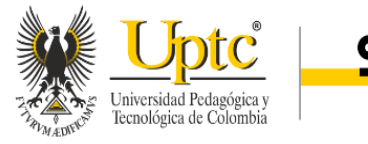

#### Introducción

<span id="page-8-0"></span>Es muy significativo para cada estudiante poner en práctica todo lo estudiado durante el desarrollo de su carrera y es por ello que dentro de las opciones para poder aspirar al título de Contador Público, está la ejecución de las prácticas con proyección empresarial y social, donde el estudiante aplica todo el conjunto de conocimientos adquiridos en el proceso de formación académica, para emplearlo en este campo; desarrollo que no solo aporta al estudiante y al programa; si no también a la empresa donde se realizan estas prácticas, por ser la que se beneficia de la responsabilidad recibida por este, en lograr los resultados necesarios que al final son resultados propios.

Teniendo en cuenta lo anterior en este informe se tratará el desarrollo de las prácticas empresariales realizadas en el área de compras y logística de la Empresa Coscuez SA en donde se aplicará conocimientos teóricos; al igual que permitirá adquirir experiencia al desarrollar las competencias a nivel práctico. Se realizarán funciones específicas del área en particular.

Las empresas privadas ya sea a nivel internacional, nacional, departamental o municipal requieren de capital humano para el desarrollo de sus actividades para el desarrollo del objeto social, en aras de lograr los resultados y del cumplimiento legal, contable y financiero ante las autoridades de control, de esta manera mediante los vínculos de cooperación que se suscriben para el desarrollo de la práctica con proyección empresarial y social serán desarrolladas actividades técnico-contable en el departamento de compras y logística cuya actividad principal será el análisis de costos a la hora de activar el proceso de orden de compra teniendo en cuenta conceptos claves como contabilidad de costos, contabilidad de gestión, costos directos e indirectos lo cual servirá como base para la ejecución de las tareas propuestas.

ACREDITACIÓN INSTITU

DE ALTA CALIDAD

L T I C A M P

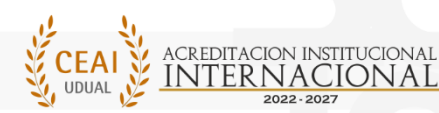

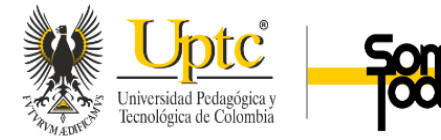

tunia - duitama - sogamoso - chiouinouirá

### Descripción De La Necesidad

## <span id="page-9-1"></span><span id="page-9-0"></span>**Planteamiento Del Problema**

La compañía Coscuez S.A. durante estos últimos años se encuentra en fase de inversión lo cual permite tener grandes volúmenes en producción y esto brinda empleo a más de 450 familias lo que ha permitido el desarrollo del municipio de San Pablo de Borbur y sus alrededores cuenta con un crecimiento significativo a nivel económico, la compañía también busca incentivar la educación a través de un programa llamado "Academia Fura", haciendo llamado a fomentar la formación de profesionales en la región.

Por lo anteriormente mencionado la compañía se expande de manera constante es por esto que día a día, requiere de capital humano idóneo para el desarrollo eficiente de sus actividades, específicamente en el departamento de compras este es de vital importancia para llevar la gestión de compras por cada departamento lo que permite la toma de decisiones frente al consumo de materiales y servicios.

Coscuez S.A es una empresa que cuenta con alrededor de 450 empleados, por lo tanto, está obligada a vincular aprendices como está estipulado el artículo 32 de la ley 789 del 2002.

Las empresas privadas, desarrolladas por personas naturales o jurídicas, que realicen cualquier tipo de actividad económica diferente de la construcción, que ocupen un número de trabajadores no inferior a quince (15), se encuentran obligadas a vincular aprendices para los oficios u ocupaciones que requieran formación académica o profesional metódica y completa en la actividad económica que desempeñan (Ley 789 del 2002, 2002)

Además, el estudiante que realizará la practica con proyección empresarial y social además de adquirir experiencia y competencias profesionales cumplirá con los requisitos podrá

ACREDITACIÓN INSTITU

DE ALTA CALIDAD

MULTICAMPU

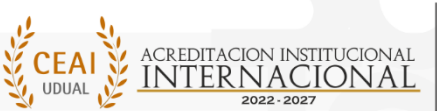

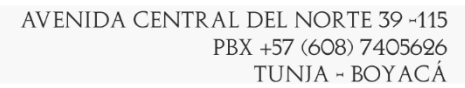

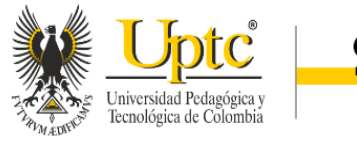

optar su título profesional como contador público, como es señalado en el artículo 5 de la Resolución N° 16 del 17 de marzo del 2009, la cual establece que la practica con proyección empresarial y social como modalidad de grado, así:

Se define como Práctica con Proyección Empresarial o Social, la actividad académica del estudiante, en una Empresa Privada o del Sector Público, o un grupo social, en el área de su especialidad, y bajo la orientación de un profesor Director y del Empresario o su delegado, quien actúa como Coordinador de la Práctica. Podrá optar esta modalidad de Trabajo de Grado, el estudiante seleccionado por el Comité de Currículo, previo el establecimiento de unos criterios definidos. (Consejo Académico, 2009)

Observando lo anterior se puede evidenciar que para la empresa es de prioridad contar con el capital humano idóneo para el desarrollo normal de sus operaciones en este caso siendo apoyo para el departamento de compras en el proceso de adquisición de materiales y servicios lo cual permitió que el estudiante afianzara sus conocimientos profesionales al estar inmerso en el proceso de compras de una multinacional.

## *Formulación Del Problema.*

<span id="page-10-0"></span>¿Cómo apoyar el análisis de compras de materiales y servicios en el departamento de Compras de la Empresa Coscuez S.A.?

### *Sistematización Del Problema.*

<span id="page-10-1"></span>¿Cómo sistematizar la información del proceso de compras de la Compañía Coscuez S.A.?

¿Cómo realizar el reporte de costos directos e indirectos en la Compañía Coscuez S.A.?

¿Cómo analizar los reportes por departamentos de la Compañía Coscuez S.A.?

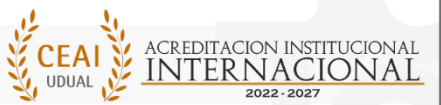

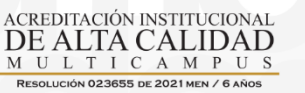

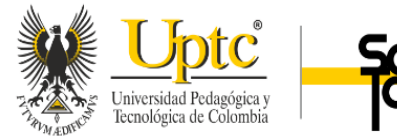

## Justificación

<span id="page-11-0"></span>Hoy en día es de suma importancia contar con profesionales capacitados en diferentes áreas disciplinares para fortalecer los departamentos financieros, tributarios y contables lo que permitirá que el desarrollo de sus operaciones sean eficientes y eficaces, por lo anteriormente mencionado la empresa Coscuez S.A. requiere dentro de su equipo de trabajo específicamente en el departamento de compras y logística principalmente en análisis del proceso de compras de materiales y servicios y en esta práctica el profesional podrá afianzar el proceso formativo desarrollado en el ambiente educativo, permitiendo al estudiante aplicar las teorías, diagnosticar, valorar y evaluar la situación real que se puede presentar en un departamento de compras y logística, específicamente en el área de compras de materiales y servicios. Por otro lado, permite situar de espacios para aprobar las competencias logradas durante su proceso de formación y desarrollar las actitudes requeridas para un adecuado desempeño en el campo profesional.

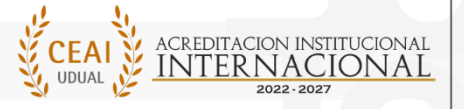

ACREDITACIÓN INSTITUCIONA DE ALTA CALIDAD L T I C A M P

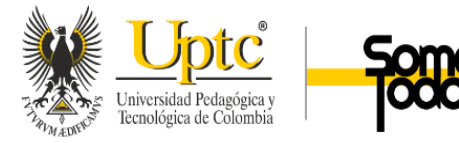

## Objetivos

## <span id="page-12-1"></span><span id="page-12-0"></span>**Objetivo General**

Realizar el análisis de compras de materiales y servicios en el departamento de Compras de la Empresa Coscuez S.A.

## <span id="page-12-2"></span>**Objetivos Específicos**

Sistematizar la información del proceso de compras de la Compañía Coscuez S.A. Realizar el reporte de costos directos e indirectos en la Compañía Coscuez S.A. Analizar los reportes de costo por departamentos de la Compañía Coscuez S.A.

## <span id="page-12-3"></span>**Plan de Acción**

Durante el desarrollo de la práctica se puede evidenciar como se crea una hoja de ruta para el cumplimiento de la compra de los materiales y servicios requeridos por cada departamento, permitiendo esta ser una herramienta de gestión que permite el diseño de un camino más eficiente para el cumplimiento de los objetivos de la práctica empresarial, se logró a través actividades diarias, semanales o mensuales, las cuales fueron ejecutadas desde el 05 de agosto de 2022 hasta el 05 mayo del 2023 y están descritas en el siguiente plan de acción.

El siguiente cuadro fue elaborado como resultado de la practica en el cual se encuentra detallado los pasos para el cumplimiento de los objetivos, el encargado, la descripción de las actividades y algunas observaciones.

ACREDITACIÓN INSTITUCION

DE ALTA CALIDAD

L T I C A M P

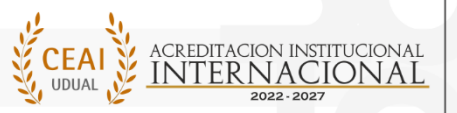

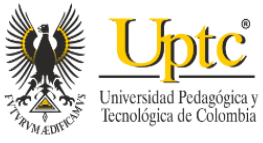

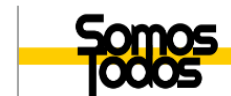

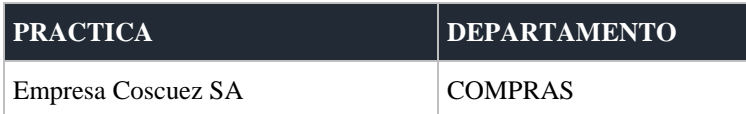

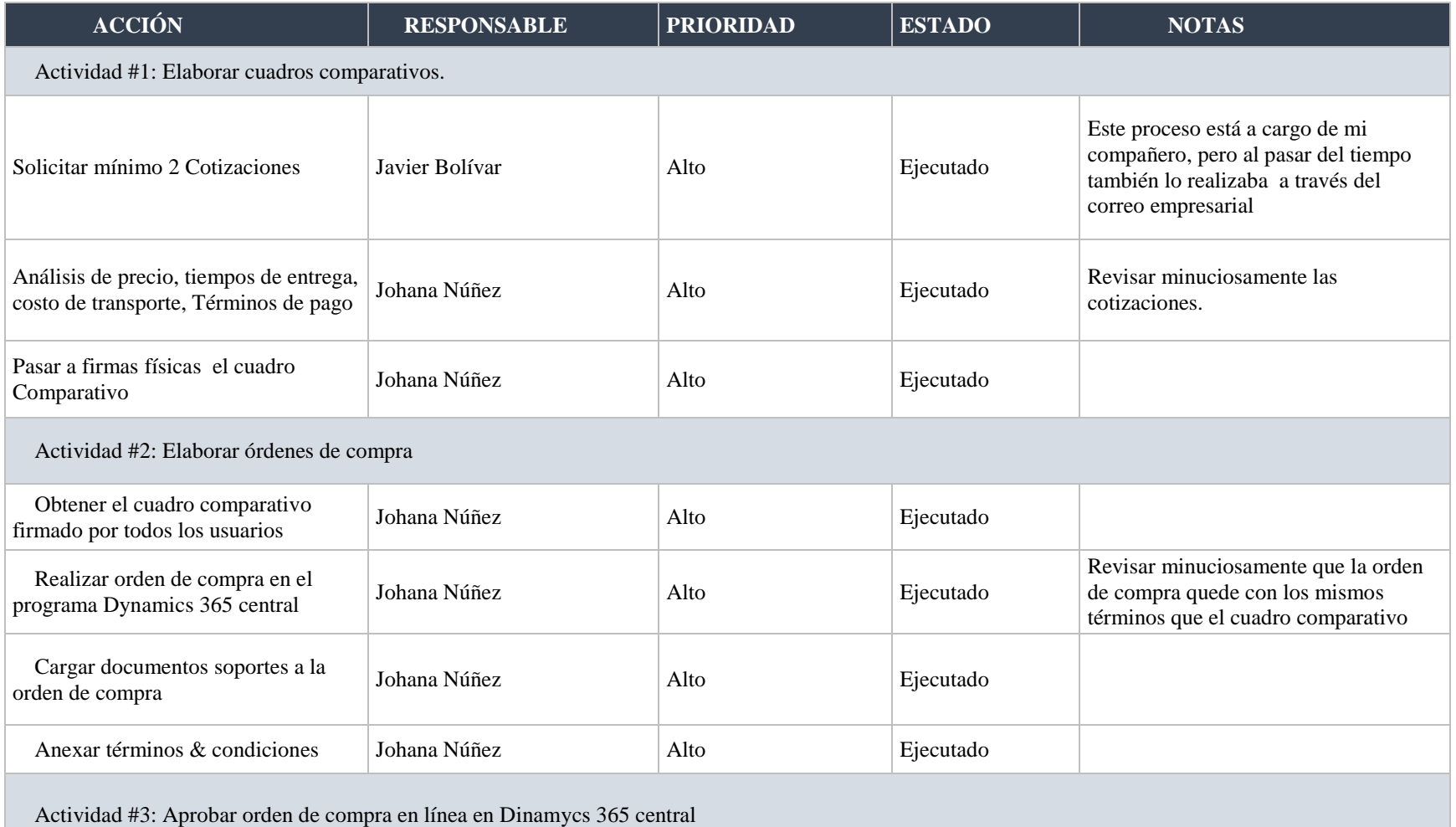

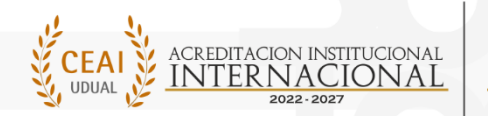

 $\begin{array}{lclclcl} {\bf \textbf{ACREDITACIÓN INSTITUCIONAL} \cr {\bf DE ALTA CALIDAD} \cr {\scriptstyle M\_U\_L\_T\_I\_C\_A\_M\_P\_U\_S} } \end{array}$ RESOLUCIÓN 023655 DE 2021 MEN / 6 AÑOS

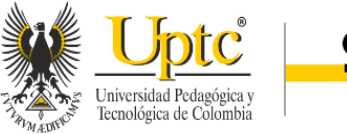

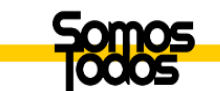

 $\sim$ 

## uptc.edu.co

TUNJA - DUITAMA - SOGAMOSO - CHIQUINQUIRÁ

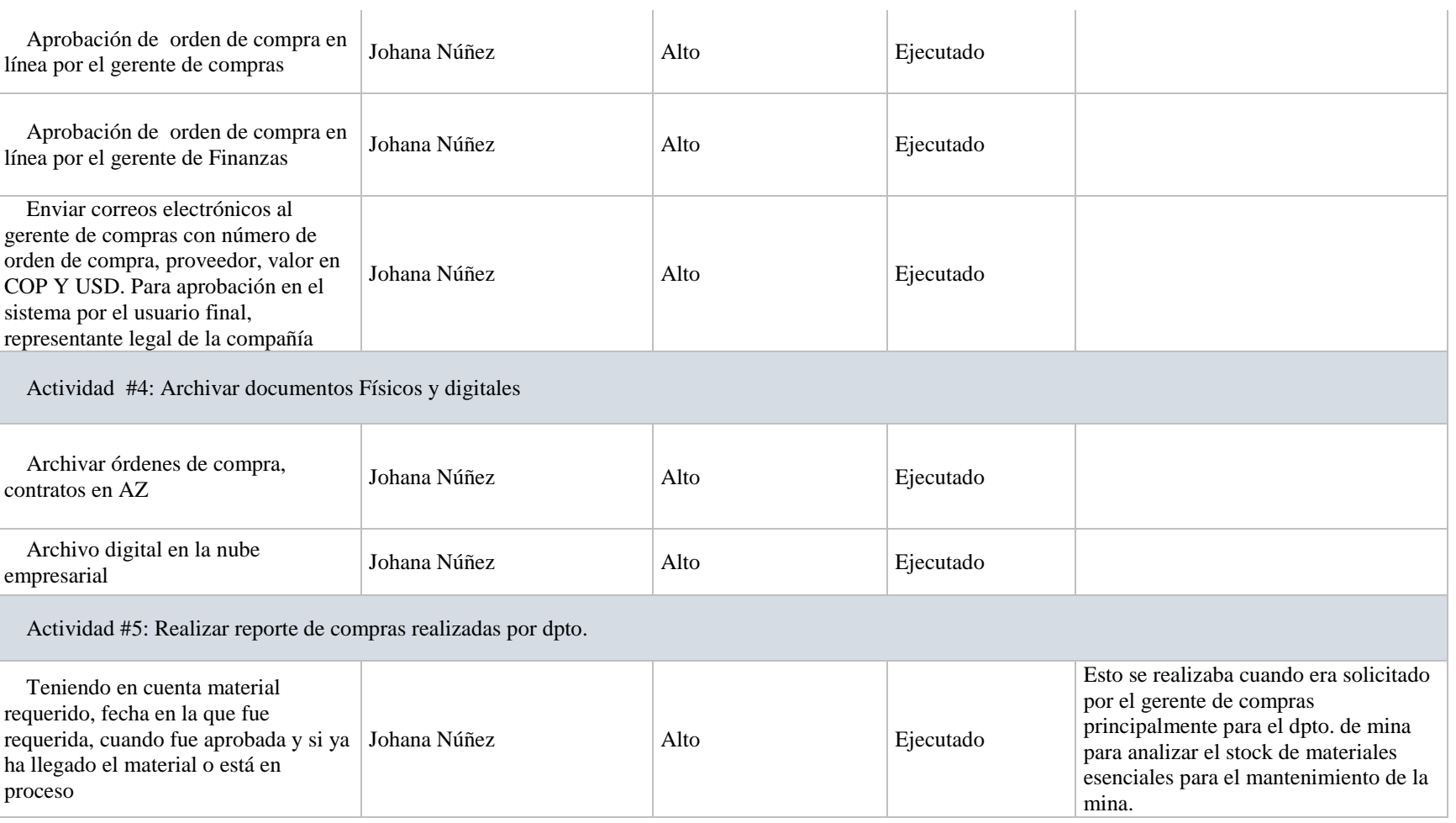

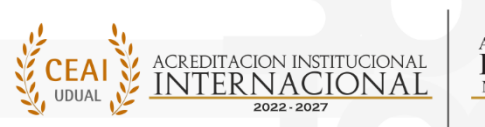

ACREDITACIÓN INSTITUCIONAL DE ALTA CALIDAD MULTICA MPUS RESOLUCIÓN 023655 DE 2021 MEN / 6 AÑOS

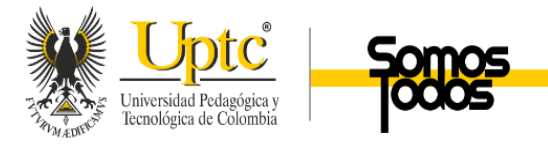

**Cronograma**

A continuación, se muestra las actividades generales que se desarrollaron durante la práctica, se evidencia las actividades que

se ejecutaron durante nueve meses

<span id="page-15-0"></span>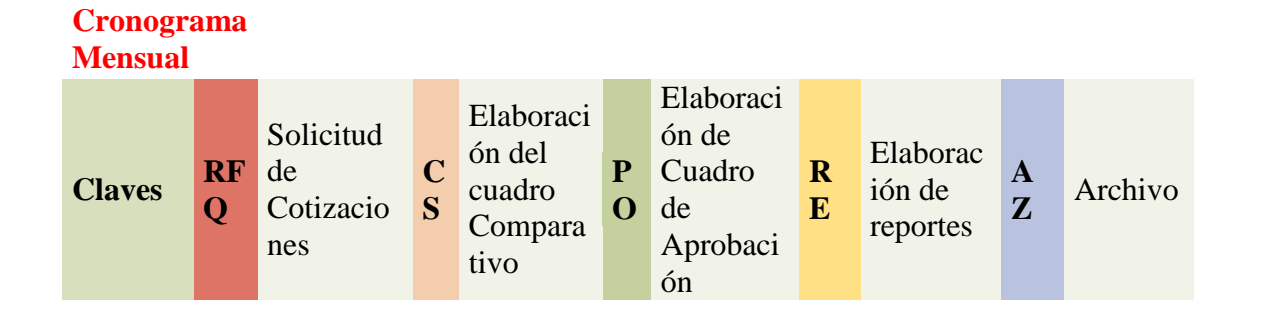

RESOLUCIÓN 023655 DE 2021 MEN / 6 AÑO

## **AGOSTO DE 2022 HASTA MAYO 2023**

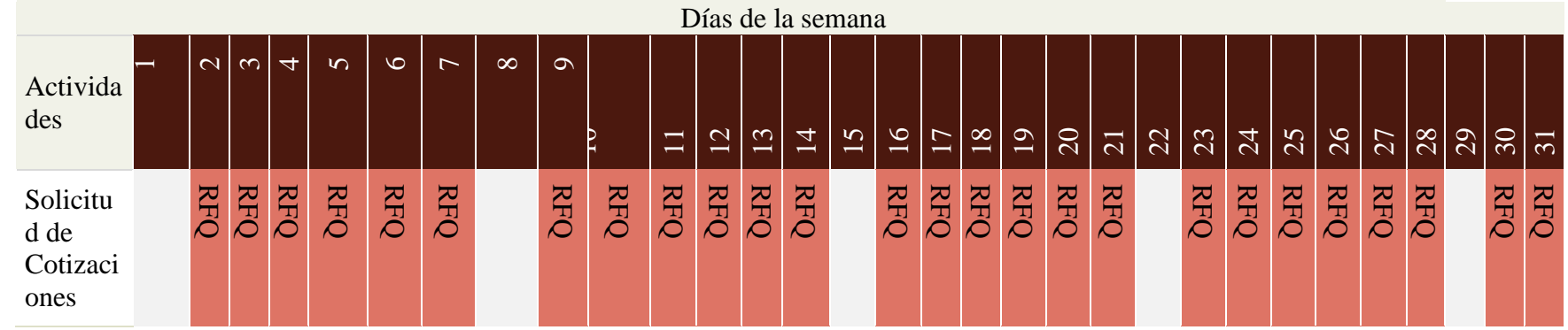

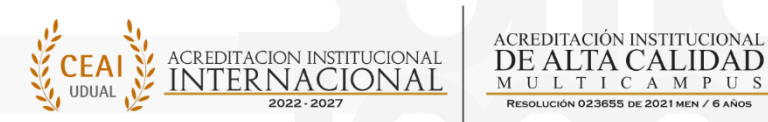

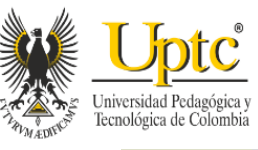

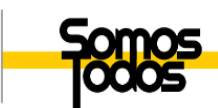

### uptc.edu.co

TUNJA - DUITAMA - SOGAMOSO - CHIQUINQUIRÁ

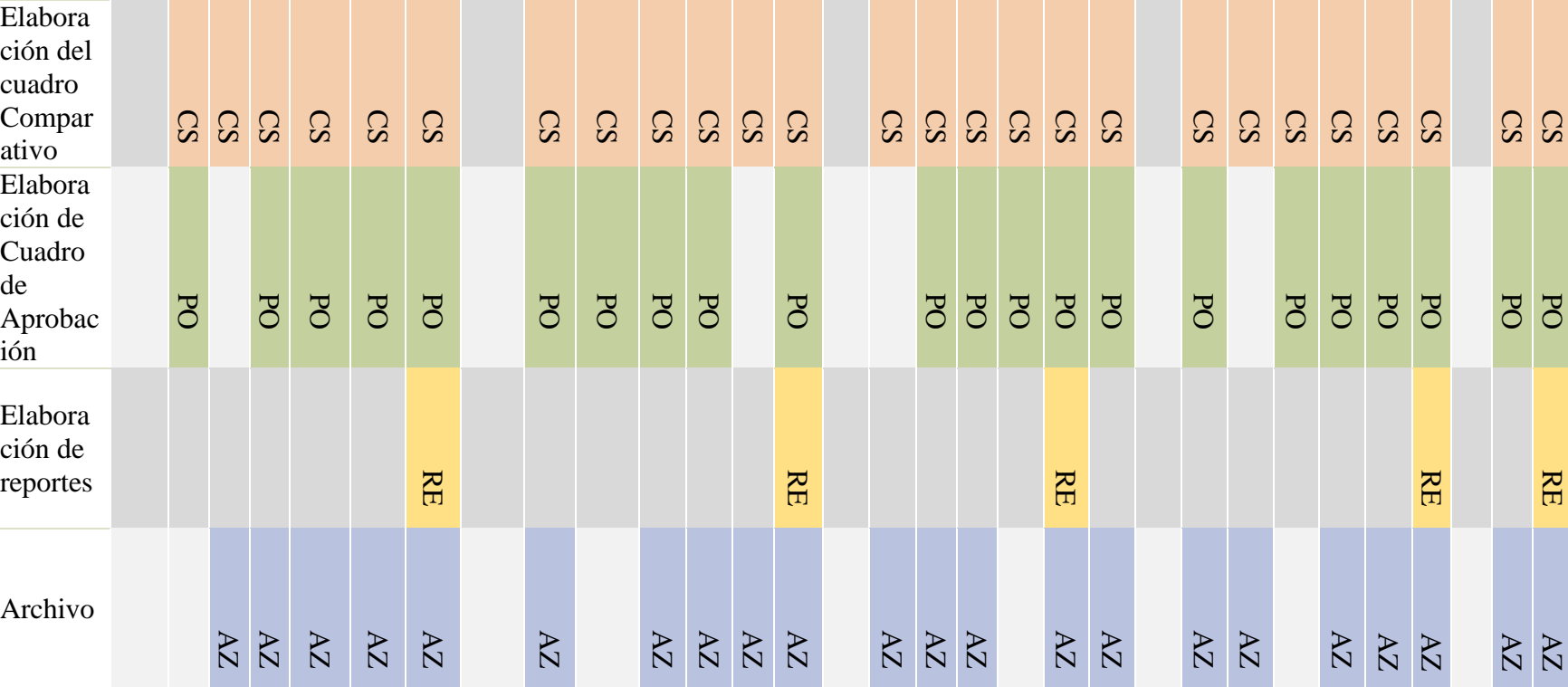

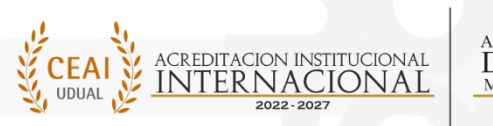

ACREDITACIÓN INSTITUCIONAL<br>DE ALTA CALIDAD<br><u>multicampus</u> RESOLUCIÓN 023655 DE 2021 MEN / 6 AÑOS

AVENIDA CENTRAL DEL NORTE 39 -115 PBX +57 (608) 7405626 TUNJA - BOYACÁ

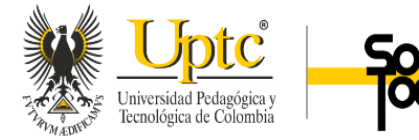

### Marco Referencial

### <span id="page-17-1"></span><span id="page-17-0"></span>**Marco Conceptual**

Durante el desarrollo de la práctica empresarial que se realizó en la empresa Coscuez S.A en el departamento de compras, está principalmente orientada a liderar y apoyar el análisis de costos dentro del proceso de orden de compra para lo cual fue clave la comprensión de los siguientes términos:

La Contabilidad De Gestión.

La contabilidad de gestión permite clasificar, ordenar y presentar la información financiera y no financiera, para mejorar la toma de decisiones, el control, la planificación y la gestión en general de la sociedad. Además, como lo señala (García, 2007, párr 4)

La Contabilidad de Gestión permite capta, mide y valora la circulación interna de la empresa, racionalizando y controlando los recursos de la misma para suministrar a los directivos de esta la información necesaria y suficiente que permite a éstos adoptar decisiones en el ámbito interno y a corto plazo en función de la organización, de acuerdo a las metas propuestas.

Además, hay que recalcar que la contabilidad gestión permite conocer los aspectos contables y financieros de una empresa de manera detallada, adicionalmente facilita la toma de decisiones. El hecho de obtener los datos, prácticamente, en tiempo real es una ventaja competitiva para la empresa ya que en todo momento se conoce el estado de las finanzas y sus posibilidades. Así mismo (Zannata, 2018, pág. 2)señala que la contabilidad de gestión permite tener "más control y planificación sobre los recursos, tanto materiales, humanos, como

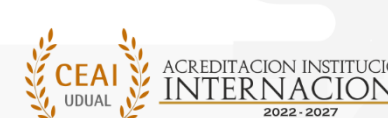

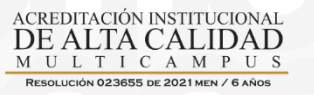

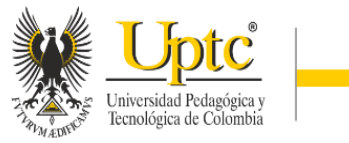

económicos. Ayuda a detectar los posibles errores con celeridad y, por tanto, se pueden aportar soluciones cuando todavía se está a tiempo."

Contabilidad de costos

La contabilidad de costos se desprende de la contabilidad y hace referencia principalmente a las actividades internas de la empresa teniendo en cuenta aspectos tales como los siguientes:

Conocer costos y rendimientos de los factores de producción y centros de trabajo.

Costos de los productos o servicios terminados o semiterminados.

Valorar inventarios y establecer márgenes.

"La Aplicación de los métodos del costo nos permite conocer los recursos utilizados en la producción de bienes y servicios, así como evaluar la productividad del trabajo, categorías de gran importancia en la recuperación de la economía." (García, 2007, párr. 5)

Costos Directos e Indirectos

A continuación, se hace una breve descripción de los costos directos e indirectos:

El costo directo, es el conjunto de las erogaciones en las que incurre una entidad, sin importar el giro, que están directamente relacionados a la obtención del producto en torno al cual gira el desempeño de la empresa.

Costo indirecto es aquel que afecta al proceso productivo en general de uno o más productos, por lo que no se puede asignar directamente a un solo producto sin usar algún criterio de asignación

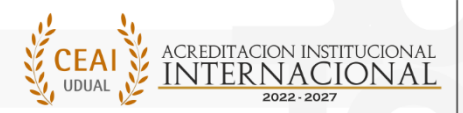

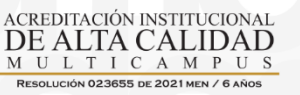

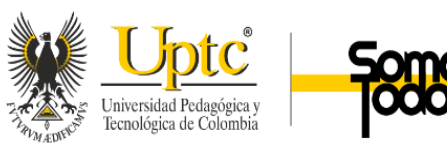

Centro de Costos Por actividades

A través de los años se ha evidenciado la necesidad de desarrollar sistemas de información y de gestión más avanzados que permitan realizar el análisis de costos de manera detallada. Uno de estos sistemas es el ABC, el cual es una herramienta que permite calcular los costos de manera más exacta que los modelos tradicionales, así como también permite analizar los procesos con el fin de mejorarlos.

Este sistema se basa en que los productos consumen actividades y las actividades recursos (costos). Así, si se tiene información de lo que cuesta cada actividad y qué actividades son necesarias para la generación de cada producto, entonces se puede saber cuánto cuesta cada producto a partir de las actividades que lo constituyen.

Reporte de Sistema de Costeo Bussines Central ERP

ACREDITACIÓN INSTITUCION

DE ALTA CALIDAD

L T I C A M P

Para el reporte del sistema de costeo la compañía Coscuez SA utiliza el software bussines central ERP el cual cuenta con funciones avanzadas que permiten resolver las necesidades de la empresa puesto que según (SOFSIN, 2022) integra: la gestión de Procesos lo que permite tener una trazabilidad de cada uno de los procesos por los diferentes departamentos.

Con base en lo anterior se evidencia que este software permite tener control y visibilidad total de las compras aprobadas por la compañía.

De esta manera se puede establecer que la Contabilidad de Costos se desprende de la Contabilidad de Gestión y ambas son fundamentales en el desarrollo de la Práctica con Proyección Empresarial y Social que se realizará en la Compañía Coscuez S.A. ,debido a que permiten que los procesos internos se lleven a cabo con fundamento en una buena planificación y

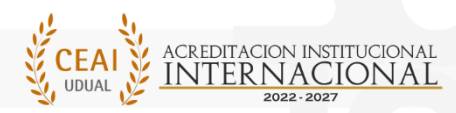

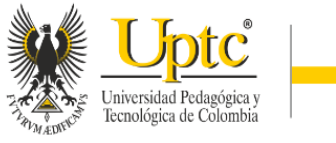

permitan que la toma de decisiones sea acertada, a fin de mitigar y prevenir riesgos inherentes o de control a los que se enfrenta cualquier empresa por diversas situaciones.

Así mismo, la correcta organización y desarrollo de los procesos en el departamento de compras de la compañía darán lugar a evaluar y analizar los sistemas de costeo que implementa la empresa, los cuales se podrían sistematizar a través de tablas dinámicas que permiten que los procesos en las compañías se optimicen y dejen de ser tan mecánicos.

#### <span id="page-20-0"></span>**Marco Histórico y Situacional**

Las esmeraldas colombianas son únicas en el mundo. No solo por su reconocida calidad y su intenso color sino por el proceso que llevó a su formación, que es diferente al de otras regiones productoras en el planeta. Esto afirmado en un análisis realizado por un grupo de geólogos colombo-taiwanés, quienes establecieron que la formación de esta piedra preciosa tiene un proceso único en el mundo.

Coscuez S.A extrae la esmeralda, la cual es una gema preciosa que además de ser muy deseada en el mercado de las joyería por su belleza, es considerada una de las cuatro piedras preciosas principales del mundo (las otras tres son el rubí, el zafiro y el diamante).Según el periódico Portafolio "Los principales centros de comercio de estas gemas son Hong Kong, Singapur, Nueva Deli y Nueva York" (2018) .Precisamente en esta última ciudad se subastó en 2 millones de dólares "la Tena" una de las más famosas esmeraldas del mundo, cuyo peso fue de 2.000 quilates del occidente de Boyacá.

Ahora bien, hay que afirmar que la principal inspiración para que hoy Fura Gems sea una compañía autentica surgió a partir de una leyenda colombiana que les permitió crear su identidad

L T I C A M P

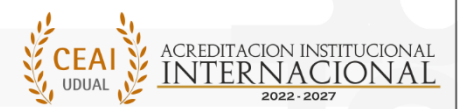

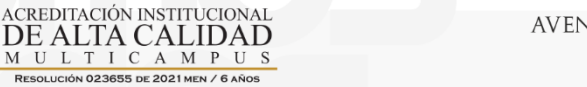

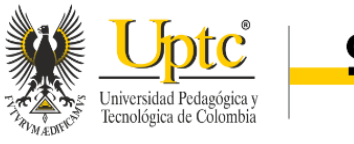

como una empresa innovadora en la minera y comercialización de piedras preciosas, a continuación, se encuentra un breve fragmento de la leyenda:

En una antigua leyenda colombiana, Tena y Fura eran marido y mujer, unidos como uno solo. Profundamente dedicados el uno al otro, sus espíritus permanecieron unidos hasta que un acto de pasión explosiva dividió a la pareja para siempre, obligándolos a separarse y adentrarse en las dos cimas de las montañas sagradas. Mientras Fura lloraba por la separación, sus lágrimas se convirtieron en esmeraldas, preservando su amor por la eternidad. (FURA, s.f.)

Razón social, carácter y sector económico al que pertenece:

Simplificando la información general de la empresa Coscuez SA se dan a conocer algunos aspectos generales a través de la siguiente tabla:

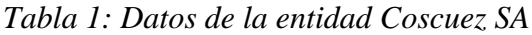

<span id="page-21-0"></span>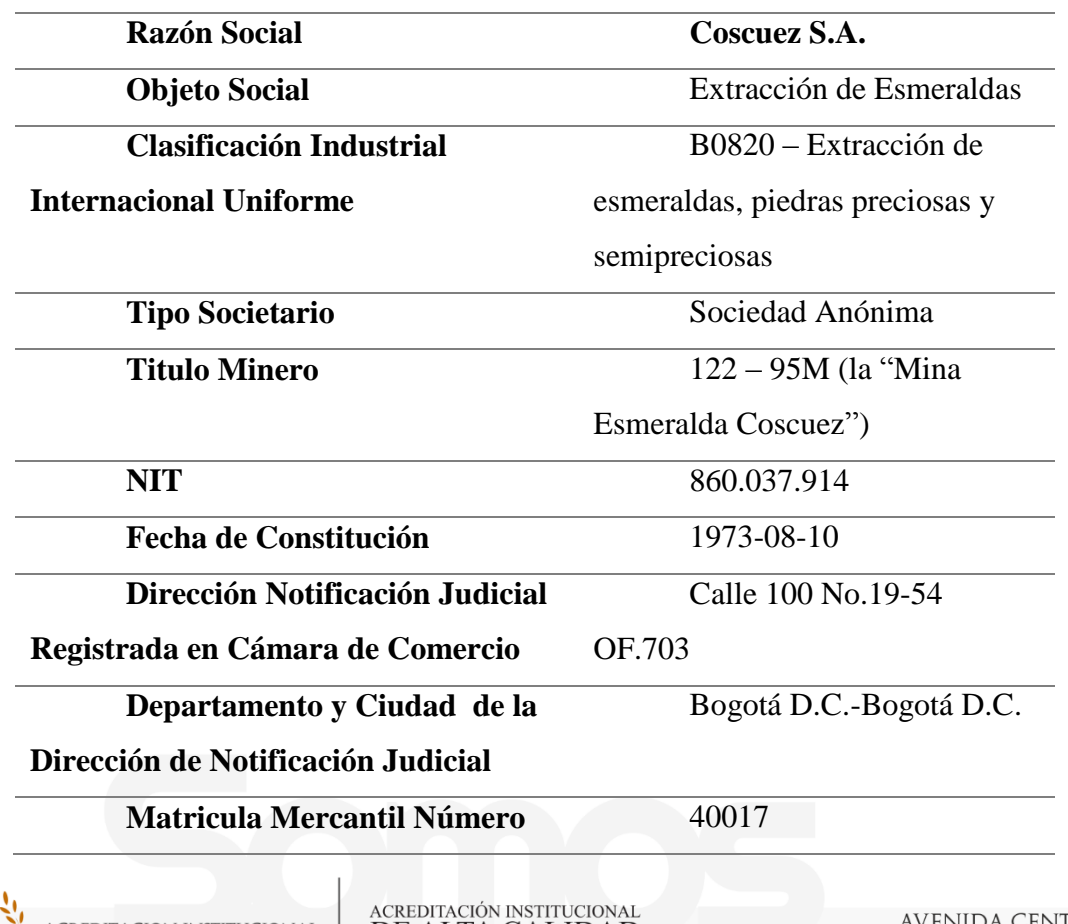

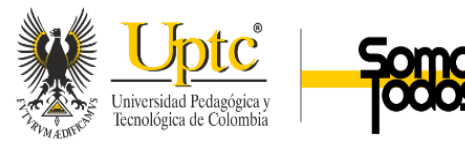

**Ubicación** Departamento de Boyacá,

Colombia

**Propiedad** FURA – 76%, Socios

Locales – 24%

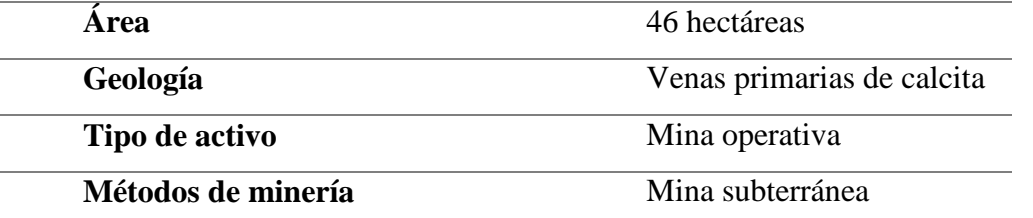

*Nota: Elaboración Propia con base en la información pública de la página de la* 

<span id="page-22-0"></span>*Superintendencia de Sociedades* (Empresas COL, 2019)

*Tabla 2: Equipo directivo General y Consejo de administración*

EQUIPO DIRECTIVO

CENTRAL

**Presidente y Director Ejecutivo** Dev Shetty **Vicepresidente-Operaciones** Ashim Roy **Vicepresidente-Marketing y**  Rupak Sen

**Ventas**

<span id="page-22-1"></span>*Tabla 3: Consejo de Administración*

CONSEJO DE

ADMINISTRACION

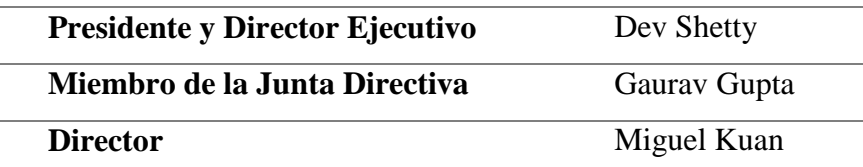

ACREDITACIÓN INSTITUCIONAL<br>DE ALTA CALIDAD

MULTICAMP

Nota: Elaboración Propia con base en la información pública de la página de la empresa

FURA GEMS INC (FURA, s.f.)

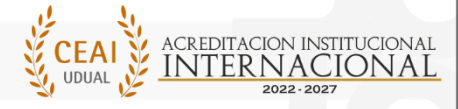

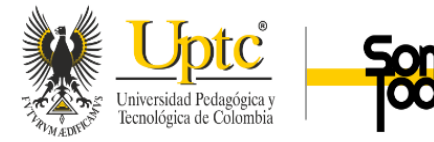

24

### Resultados

### <span id="page-23-1"></span><span id="page-23-0"></span>**Diagnóstico de la Situación Problema**

Durante los primeros meses del desarrollo de la práctica se evidencio la necesidad de contar con un apoyo en el departamento de compras de la empresa Coscuez SA, debido a que está en constante crecimiento, durante los últimos años su operación ha crecido de forma significativa con los nuevos desarrollos mineros es por esto que los requerimientos de compra por parte de cada de uno de los departamentos día a día son más. Y estos son necesarios para que cada uno de los departamentos como (mina, mantenimiento, planeación, topografía, geología, recursos humanos, finanzas, información y tecnología, seguridad, seguridad y salud en el trabajo y producto) pueda cumplir con sus objetivos para lo cual es necesario que ellos cuenten con los materiales y servicios necesarios para lograr el desarrollo normal de sus operaciones es por esto que el departamento de compras requiere de talento humano que tenga conocimientos y aptitudes intelectuales para apoyar las diversas situaciones de trabajo que se presenten, también posea conocimientos habilidades y destreza necesarias para lograr un mejor desempeño en sus actividades y desarrolle la habilidad para reconocer los problemas de forma ordenada profesional, y de manera proactivo.

Por lo anteriormente mencionado es necesario contar con el talento humano idóneo que fuera apoyo al equipo de colaboradores para cumplir con la demanda de materiales y servicios requeridos por la empresa Coscuez SA.

ACREDITACIÓN INSTITUCION

DE ALTA CALIDAD

L T I C A M P

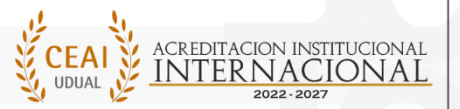

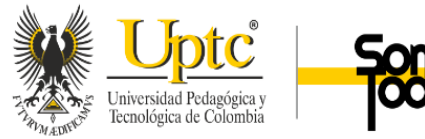

## **Descripción del Cumplimiento de Objetivos**

<span id="page-24-0"></span>Para dar cumplimiento al objetivo número uno que hace referencia a sistematizar la información del proceso de compras de la Compañía Coscuez S.A. Esta información sistematizada del proceso de compras realizadas se relaciona a través de un servidor Dynamics 365 Central el cual permite conocer el costo histórico, el número de órdenes de compra que se tiene asociado a un ítem o servicio, permite conocer el estado del proveedor, los términos de pago y las diferentes condiciones comerciales. El sistema permite clasificar cada uno de los requerimientos de compra de acuerdo al departamento que los solicite y de esta forma el comprador decide a que requerimientos darles prioridad.

Con el propósito de dar cumplimiento al objetivo numero dos que hace referencia a Realizar el reporte de costos directos e indirectos en la Compañía Coscuez S.A. Este se logra a partir de un reporte mensual elaborado por el equipo del departamento de compras el cual muestra los costos en los que incurre la compañía evaluando la cantidad bienes recibidos junto con el valor en dólares, la cantidad de material usado por cada departamento a través de las salidas del almacén y con este reporte se puede dar cuenta de cuáles son los departamentos que más requieren materiales y servicios. Durante el desarrollo de la práctica se pudo evidenciar que el departamento que más materiales y servicios requiere es el de mantenimiento teniendo en cuenta que este se encarga del cuidado de toda la maquinaria propia en segunda instancia está el departamento de mina que se encarga de todo el desarrollo minero.

A fin de dar consecución al objetivo número tres que hace referencia a Analizar los reportes de costos por departamentos de la Compañía Coscuez S.A. el informe explicado en el objetivo numero dos permite evaluar mes tras mes todas las compras realizadas a cada uno de los departamentos lo que permitirá dar cuenta de que materiales y servicios son indispensables

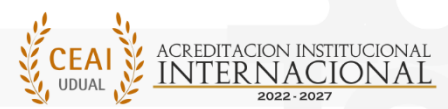

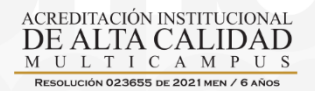

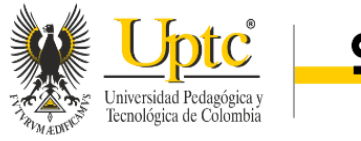

#### tunja - duitama - sogamoso - chiquinquirá

para el mantenimiento, sostenimiento y el desarrollo minero con el objetivo de que la empresa pueda continuar con el desarrollo normal de sus operaciones.

Cabe resaltar que a medida que paso el tiempo y tomando como base los reportes y el análisis de estos por parte de la gerencia del departamento de compras, se fueron implementando procesos y acuerdos con cada uno de los líderes de cada departamento para establecer tiempos, materiales y servicios necesarios básicos para poder tener en stock, y de esta manera cada uno de los departamentos contara con un mínimo de los materiales y servicios que requieren para su operación.

#### <span id="page-25-0"></span>**Fundamentos Teóricos y Conceptuales Aplicados**

Durante el desarrollo de la práctica en el departamento de compras se pudo evidenciar que es necesario que el colaborador tenga claro algunos conceptos como los siguientes:

#### Orden de compra

Es importante aclarar que dentro de las políticas internas de la empresa para la gestión de cada departamento cuenta con unos documentos soporte para el desarrollo de sus actividades en este caso para el departamento en mención es la orden de compra que sirve como espejo para el proceso de facturación sirviendo como soporte debido a que esta da cuenta de fecha del pedido, número de pedido, detalles de los productos pedidos, nombre y dirección del comprador, nombre y dirección del vendedor, términos y condiciones, firma de la persona que autoriza el pedido. Este documento garantiza que el comprador y el proveedor entiendan lo que se ha acordado Tanto para el uno como para el otro, la orden de compra detalla exactamente lo que se ha pedido, el coste, la forma de entrega y las condiciones de pago. El recorrido del pedido, desde

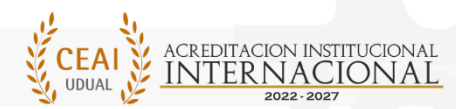

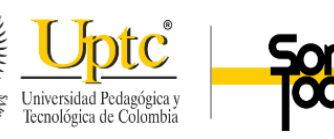

el momento de su creación, incluye la aprobación, el envío, la entrega de los bienes o servicios, la facturación, la comprobación de los documentos y su posterior archivo. (Gocardless, 2022)

**Contratos** 

Conocer de manera general las partes relevantes de un contrato para tener claridad a la hora de realizar la orden de compra, como son: Identificación y domicilio de las partes, lugar y fecha de su celebración, lugar donde se va a prestar el servicio, la naturaleza del trabajo (tipo de labor a ejecutar), la cuantía de la remuneración (salario), forma y períodos de pago y Duración del contrato.

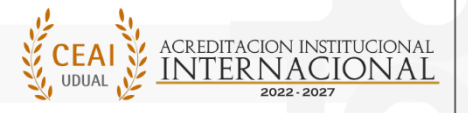

ACREDITACIÓN INSTITUCIONAL<br>DE ALTA CALIDAD MULTICAMPU

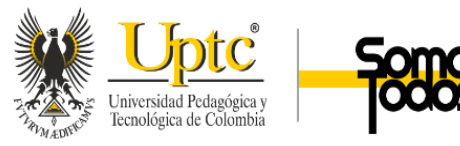

#### tc. edu. co U.

TUNJA - DUITAMA - SOGAMOSO - CHIQUINQUIRÁ

## **Análisis de Resultados Obtenidos**

<span id="page-27-0"></span>Durante el desarrollo de la práctica universitaria la estudiante desarrollo las siguientes actividades durante el periodo comprendido desde 05 de agosto de 2022 hasta el 05 de mayo de 2023, siendo de apoyo para el departamento de compras.

La empresa Coscuez SA se encuentra organizada a través de departamentos:

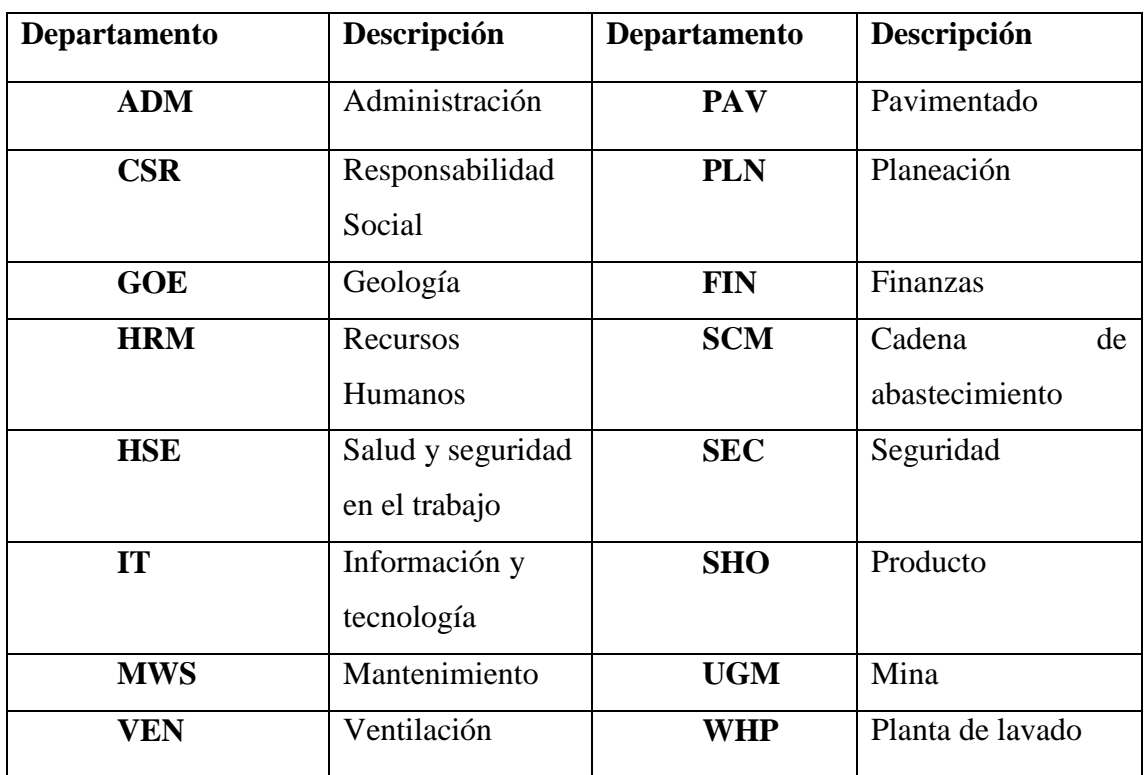

De acuerdo a las necesidades que surgieron dentro de cada uno de estos departamentos el requerimiento será procesado por el equipo de compras si así lo decide el gerente de cada una de las áreas, dependiendo del contexto o que tan urgente sea el material o servicio, debido a que, si es procesada por departamento de compras, se deberá esperar alrededor de 3 o 7 días.

El proceso de compra de compra se explicará de forma detallada a continuación.

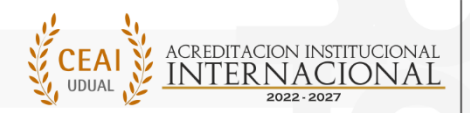

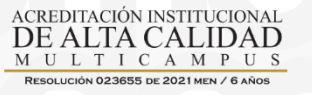

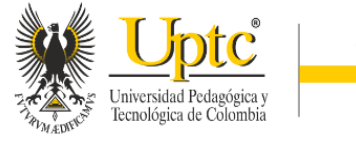

Cabe resaltar que si el requerimiento es un servicio o material solicitado con urgencia este se podrá obtener a través de la solicitud de caja menor. (Anticipo o reembolso) formato Ver anexo 1

Para que una PR sea procesada por el departamento de compras, esta debe estar aprobada por el jefe de área y el sub-gerente a través del sistema (Dynamics 365 central), y esta debe ser notificada a través de un correo que le permita al departamento de compras conocer cuál es el material o servicio requerido.

Cuando la PR ya está aprobada los compradores solicitaran cotizaciones que como mínimo serán 2 o 3 a excepción de que el material requerido sea un OEM (Fabricante de equipos originales). Esto para las compras nacionales e internacionales.

Hoja de comparación

Después de que se tengan las cotizaciones se procede a realizar un cuadro comparativo (anexar cuadro) anexo 2 que permite comparar los precios, condiciones comerciales como términos de pago, tiempo de entrega, garantía y da a conocer para que departamento va la compra a realizar y con esta información se procede a la primera revisión y aprobación que inicia con el comprador, quien verifica que lo que se solicitó concuerde con las especificaciones técnicas y requerimientos necesarios, luego pasa al jefe de área quien verifica que sea el servicio o material idóneo de acuerdo a las características requeridas, luego pasa al gerente del departamento de compras el cual verifica condiciones comerciales como: El tiempo de entrega, las condiciones de Pago, si algún proveedor ofrece descuentos, se verifica la relación comercial con el proveedor (Dependiendo el caso se verifica el estado de cuenta con el proveedor.) y por

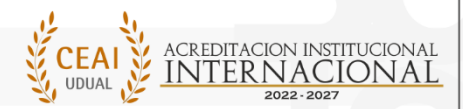

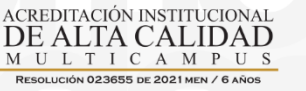

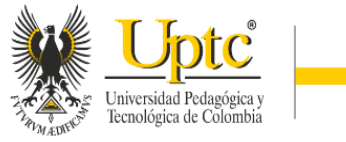

último el transporte, para lo cual es necesario conocer cuáles son los términos internacionales de comercio.

Estos hacen referencia a los términos contractuales entre el comprador y el vendedor y definen quien tiene la responsabilidad por él envió de la mercancía y hasta qué etapa del proceso el proveedor garantizará el traslado de los materiales y en qué momento el comprador se hará cargo del proceso de transporte.

Los más conocidos y usados regularmente son [Franco a bordo \(Free On Board, FOB\)q](https://www.freightos.com/portfolio-items/fob-free-board-shipping-incoterm/)ue indica que el transporte es por vía marítima, [en fábrica \(Ex-Works, EXW\)](https://www.freightos.com/portfolio-items/exw-incoterm-ex-works/) esto hace referencia a que el vendedor se hace cargo del transporte y por últimos [franco transportista \(Free Carrier,](https://www.freightos.com/portfolio-items/fca-free-carrier-shipping-incoterm/)  [FCA\),](https://www.freightos.com/portfolio-items/fca-free-carrier-shipping-incoterm/) cuando la compra es internacional. Con la revisión y la firma del líder del departamento de compras continúa el proceso en el departamento de finanzas, la persona a cargo verifica y tiene en cuenta las siguientes premisas mínimo dos cotizaciones, también verifica el valor total el IVA y por último se identifica si el proveedor es (local, nacional o extranjero).

Si el proveedor es nacional el departamento solicita que las cotizaciones sean en pesos colombianos debido que algunas empresas colombianas cotizan en dólares.

El proceso de aprobación escrito culmina con la firma del representante legal de la empresa después de obtener esta, se continúa con la elaboración de la orden de compra en el programa (Dynamics 365 central) si no el proceso queda desaprobado y no se procede a la elaboración de orden de compra, se verifica cuál fue el motivo de la no aprobación y se vuelve a iniciar el proceso.

Si el cuadro comparativo ya cuenta con todas las firmas se realiza orden de compra, la cual es creada dentro del programa (Dynamics 365 Central) enlazado al requerimiento de compra

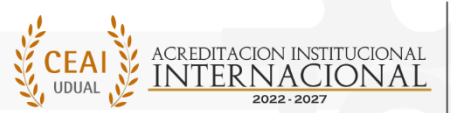

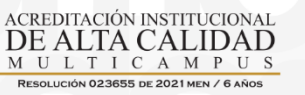

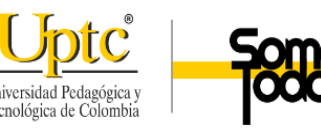

(PR) aprobado en el sistema permite crear la cotización de compra (PQ) con esta se puede crear la orden de compra (PO) de acuerdo a la información suministrada en el cuadro comparativo, cabe resaltar que estos tres documentos están enlazados en el software sin la aprobación de la (PR) no se podrá realizar el proceso.

Orden de compra

Cuando ya esté la orden de compra esta pasa a revisión por el comprador y con estos documentos revisados y firmados, el departamento de compras se encarga de adjuntar al software dynamics 365 central los siguientes archivos: cuadro comparativo, ofertas, ok user (es un correo confirmando la compra de material o la contratación de un servicio, según se requiera) y el contrato si es necesario.

Con los documentos escaneados y adjuntados en (Dynamics 365 central) sigue la aprobación en el sistema (dynamics 365 central) la cual inicia con el usuario del gerente del departamento de compras, luego con el gerente del departamento de finanzas. Ver Anexo 3

Seguimiento de aprobación de orden de compra

Con la aprobación de estos dos usuarios se procede a la elaboración de un cuadro el cual suministra la siguiente información: consecutivo, proveedor, valor en dólares y pesos colombianos y el seguimiento de aprobación de cada orden de compra por cada usuario habilitado. (anexo 4)

Al tener esta información la persona encargada envía correo revisado mínimo dos veces y luego lo envía al gerente de compras el cual se encarga de enviar esta información al representante legal de la empresa para que proceda a la aprobación de las órdenes de compra, y con esta última aprobación se tendrá liberada la orden de compra en Dynamics 365 central.

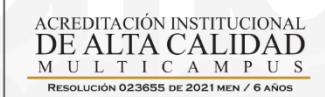

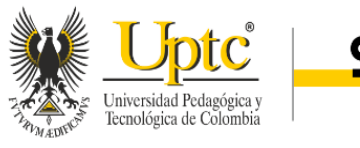

Cuando la orden de compra ya está liberada se deberá adjuntar los términos y condiciones y debe quedar firmada por el comprador, la persona encargada en el departamento de finanzas y finalmente por el gerente de compras y esta debe ir con el sello de Coscuez SA. Ver Anexo 5

Con esta documentación el siguiente paso es escanear todo el documento y cargarlo a la nube empresarial y adjuntar solo orden de compra con términos y condiciones firmados y con sello a los adjuntos en el software (Dynamics 365 central)

Al tener esta información se envía un correo informando a cada proveedor la orden de compra la cual evidencia cuales son los materiales o servicios, la forma de pago, si es anticipado, crédito a 30, 60 o 90 días, 50% con la orden de compra y 50% a la entrega del material o del servicio y esta información se comunica al coordinador del almacén para que ellos tengan en cuenta que días va a llegar el material.

Con esto finaliza el proceso de compra es importante mencionar que toda la documentación como contratos y órdenes de compra quedan archivados en AZ, dentro de la oficina.

Cuando se realiza una orden de compra para desarrollo minero o un servicio que requiera contrato este debe ser firmado antes y esta inspeccionado por el departamento encargado planeación o geología, este verifica que se cumplan con las condiciones del contrato.

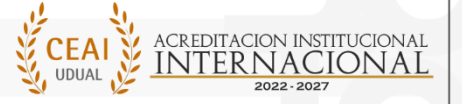

ACREDITACIÓN INSTITUCIONA DE ALTA CALIDAD L T I C A M P

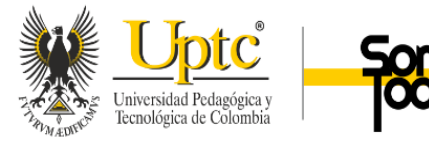

## <span id="page-32-0"></span>**Actividades de Mejora Formuladas**

Durante el desarrollo de la práctica se implementó un nuevo proceso para la aprobación de la orden de compra lo cual permitió evaluar si el material o servicio si era requerido con urgencia o no para identificar prioridades a la hora de iniciar el proceso de compra.

Al contar con más talento humano el departamento de compras pudo cumplir a mayor cabalidad con los requerimientos de compra de la mayoría de departamentos.

Se logró mantener un archivo digital que le permite al equipo tener acceso a toda la información como órdenes de compra, contratos, plantillas, términos y condiciones que pueden ser consultados en cualquier momento por personas autorizadas.

Se mantuvo trazabilidad entre el departamento de compras- almacén y el departamento de finanzas para cerrar el proceso de compra con la facturación de acuerdo a las políticas internas de la compañía.

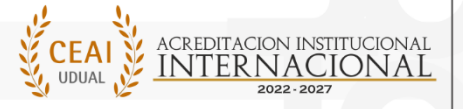

ACREDITACIÓN INSTITUCIONAL<br>DE ALTA CALIDAD L T I C A M P U

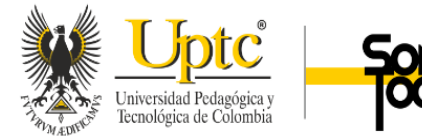

#### Conclusiones y recomendaciones

### <span id="page-33-1"></span><span id="page-33-0"></span>**Conclusiones: logros y obstáculos**

De acuerdo a las prácticas empresariales realizadas en la empresa Coscuez SA logra fortalecer el proceso formativo adquirido en la formación académica, aportando conocimientos destrezas y habilidades.

Este proceso de afianzar los conocimientos a través del apoyo al departamento de compras de la empresa, permitió el desarrollo de diferentes habilidades blandas y duras al tener que convivir con personas de otras culturas, hablar otro idioma definitivamente fue un impacto fuerte a nivel personal, aprender el proceso de compra de una multinacional permite una expansión a nivel profesional, manejo de proveedores, solución de problemas, análisis de la mejor opción para compra y revisión de contratos.

Este proceso de plasmar conocimientos y demostrar las habilidades para el desempeño en el campo laboral, permite que se complementen como parte funcional y primordial las prácticas empresariales como opción de grado que constituye el elemento trasformador tanto personal y profesional facilitando la participación en las empresas y en nuestra vida diaria.

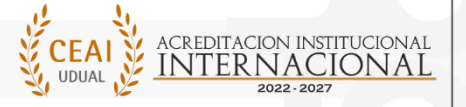

ACREDITACIÓN INSTITUCIONA DE ALTA CALIDAD L T I C A M P

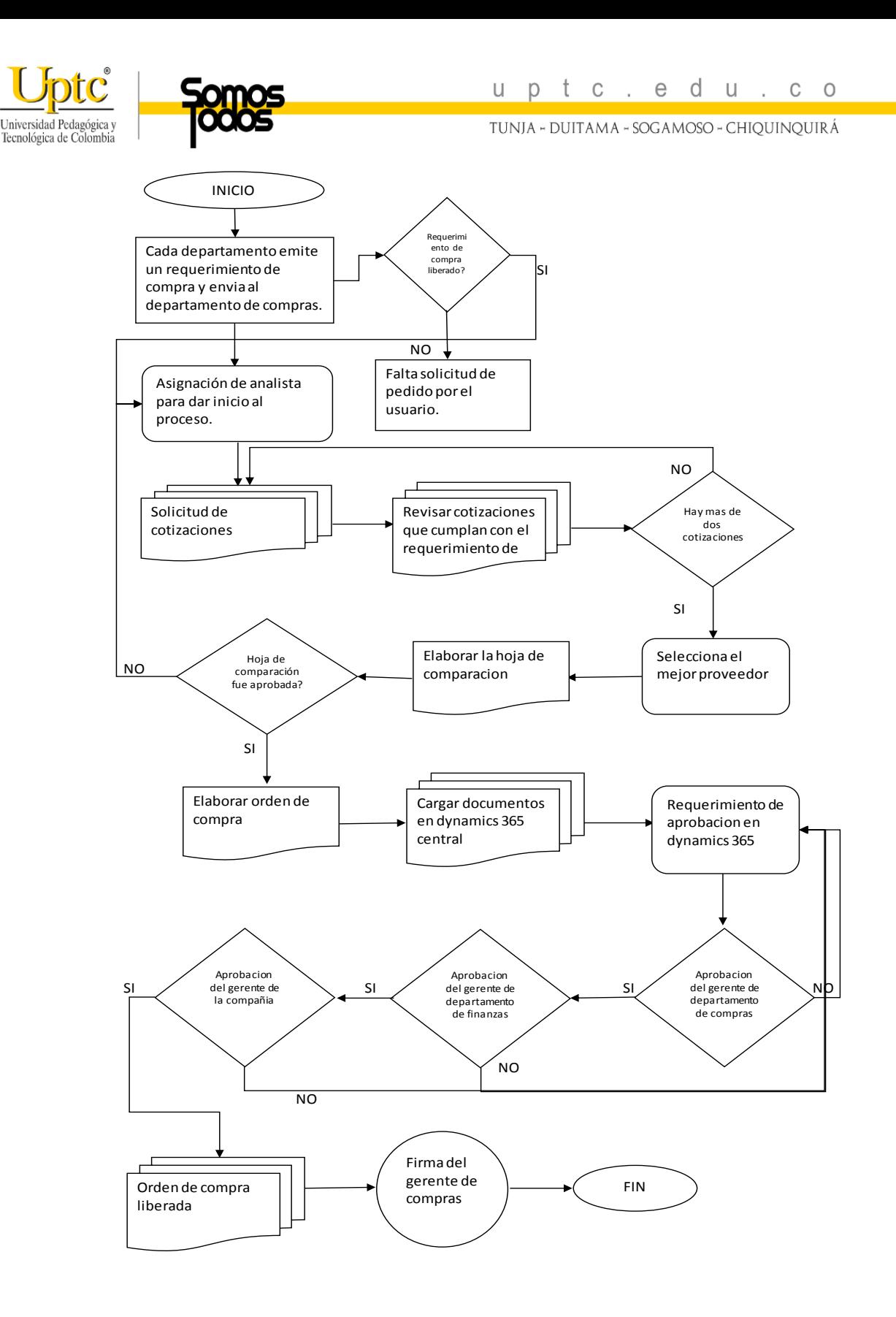

<span id="page-34-0"></span>*Ilustración 1: Diagrama de flujo de proceso de compra*

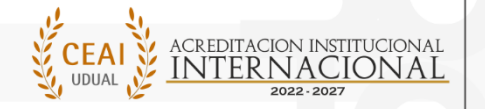

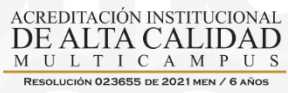

AVENIDA CENTRAL DEL NORTE 39 -115 PBX +57 (608) 7405626 TUNJA - BOYACÁ

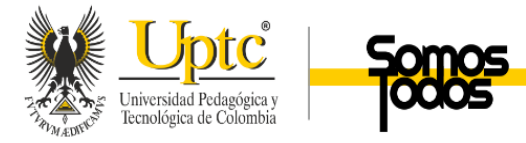

*Ilustración 2: Formato de Anticipo o reembolsó*

<span id="page-35-0"></span>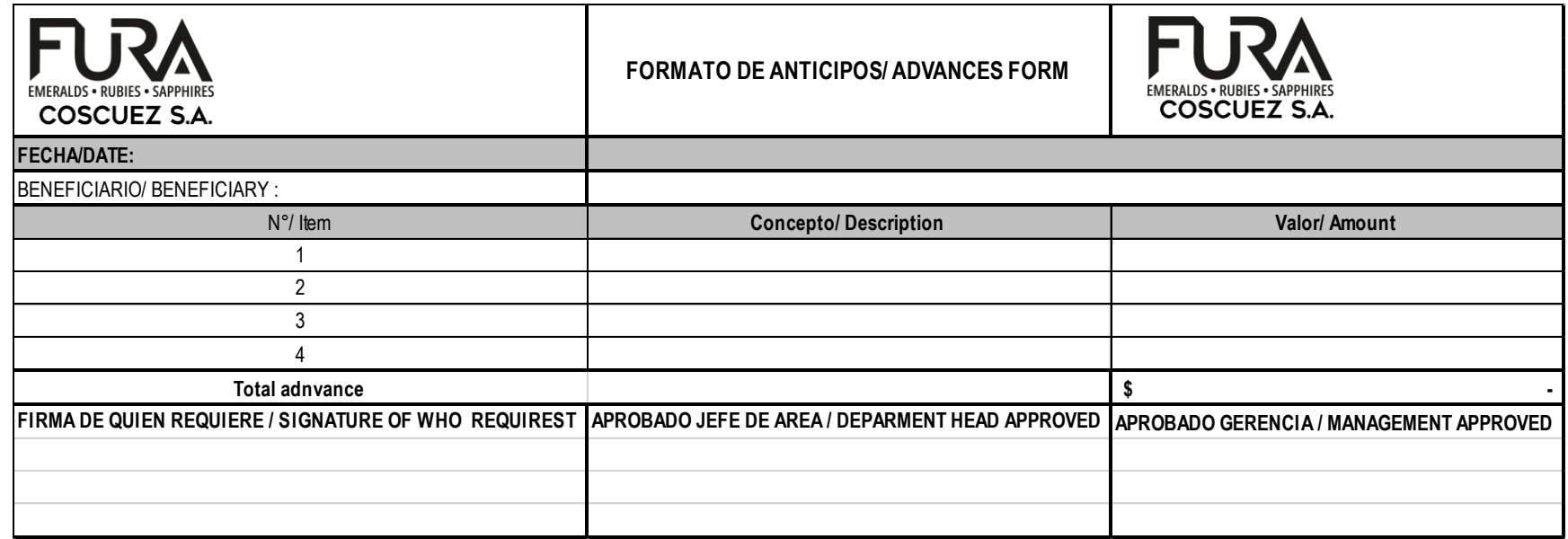

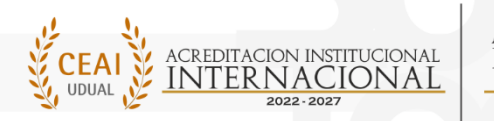

ACREDITACIÓN INSTITUCIONAL<br>DE ALTA CALIDAD MULTICAMPUS RESOLUCIÓN 023655 DE 2021 MEN / 6 AÑOS

AVENIDA CENTRAL DEL NORTE 39 -115 PBX +57 (608) 7405626 TUNJA - BOYACÁ

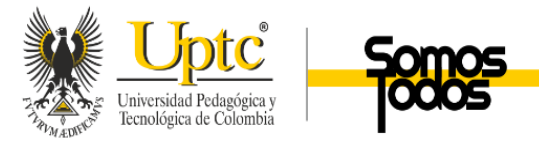

*Ilustración 3: Hoja de comparación*

<span id="page-36-0"></span>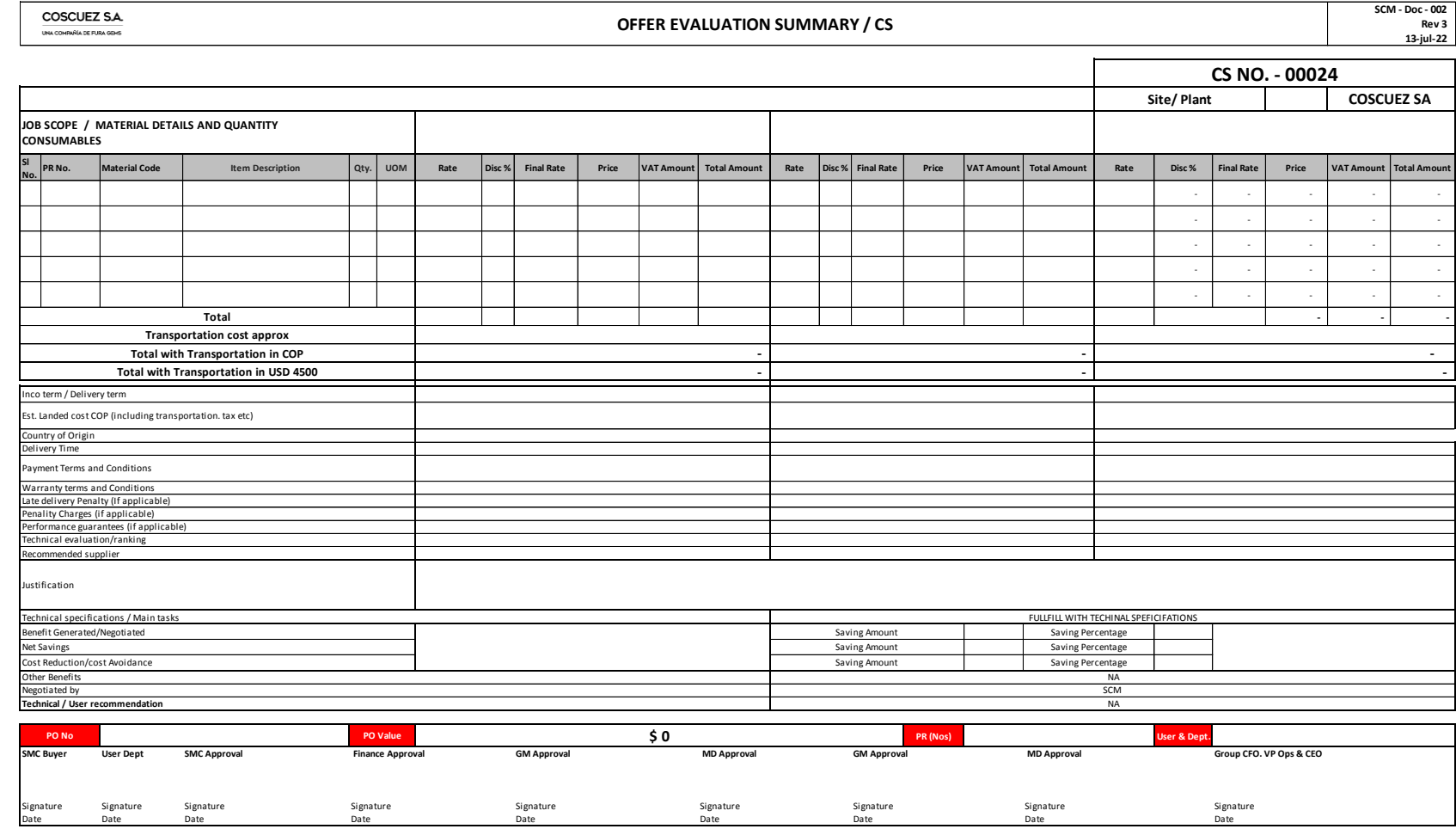

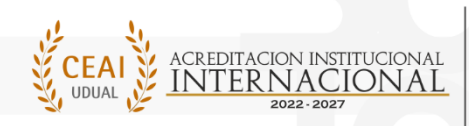

ACREDITACIÓN INSTITUCIONAL<br>DE ALTA CALIDAD<br><u>multicampus</u> RESOLUCIÓN 023655 DE 2021 MEN / 6 AÑOS

AVENIDA CENTRAL DEL NORTE 39 -115 PBX +57 (608) 7405626 TUNJA - BOYACÁ

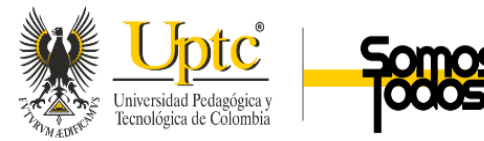

<span id="page-37-0"></span>*Ilustración 4: Orden de compra*

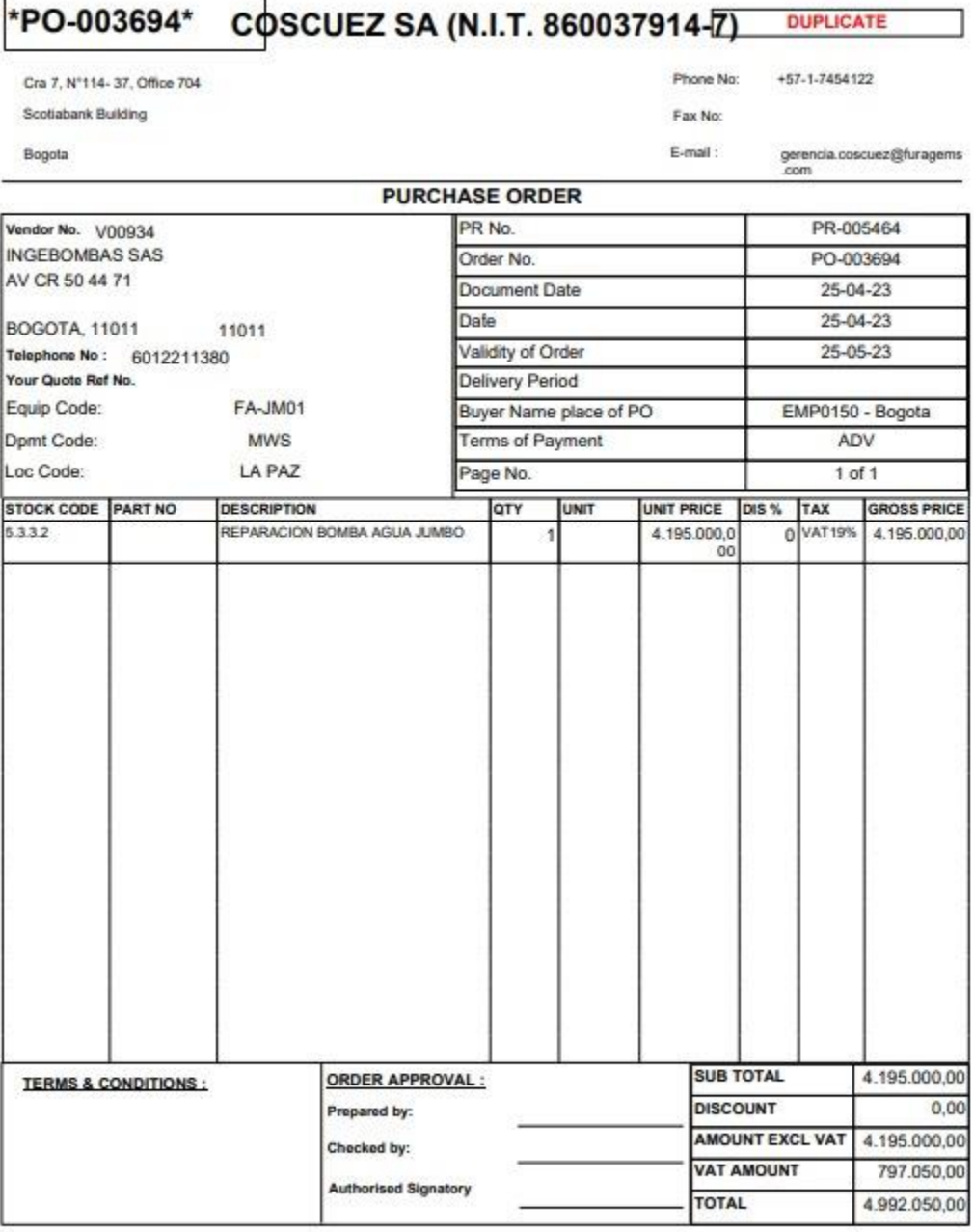

White Copy -- Supplier's Copy, Blue Copy -- Accounts Copy, Pink Copy -- Stores, Yellow Copy -- Buying

ACREDITACIÓN INSTITUCIONAL DE ALTA CALIDAD MULTICA MPUS

 $0.22655252221152166$ 

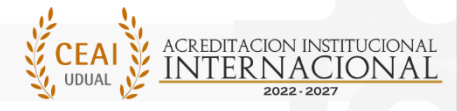

LADA MINEDUCI

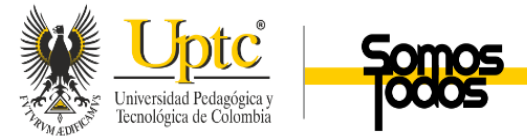

39

TUNJA - DUITAMA - SOGAMOSO - CHIQUINQUIRÁ

# *Ilustración 5 Seguimiento de Aprobación de Orden de Compra:*

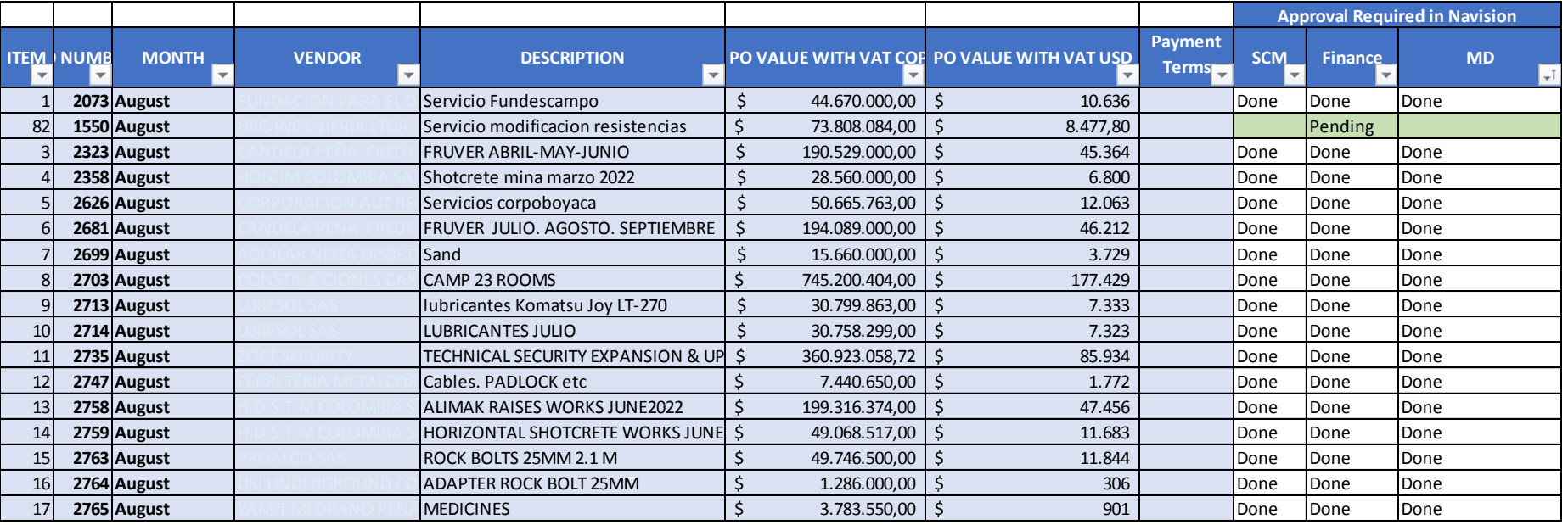

## <span id="page-38-0"></span>*Ilustración 6 Evidencia fotográfica*

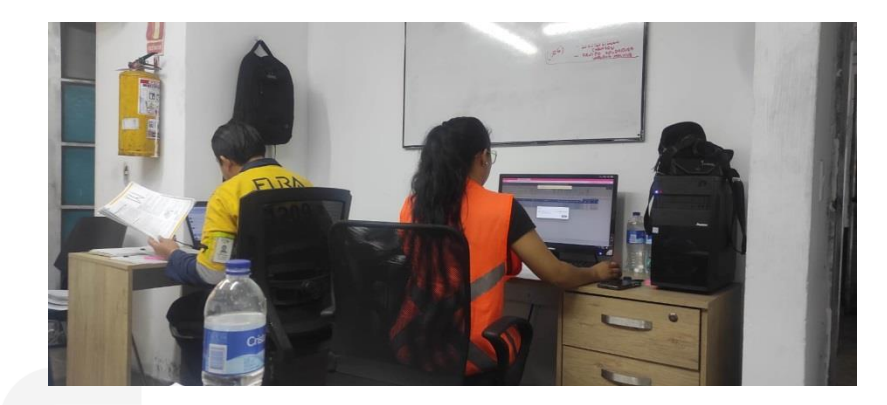

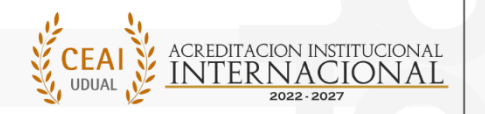

ACREDITACIÓN INSTITUCIONAL<br>DE ALTA CALIDAD MULTICAMPUS RESOLUCIÓN 023655 DE 2021 MEN / 6 AÑOS

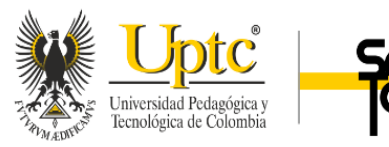

## Bibliografía

<span id="page-39-0"></span>Arteaga, G. (11 de Junio de 2023). *testsiteforme*. Obtenido de testsiteforme: https://www.testsiteforme.com/fuentes-primarias-y-secundarias/

Banco Santander . (12 de Octubre de 2021). *Banco Santander*. Obtenido de Banco Santander: https://www.becas-santander.com/es/blog/cualitativa-y-cuantitativa.html

Consejo Académico. (16 de Marzo de 2009). Resolución No. 16.-.

Empresas COL. (30 de Abril de 2019). *Empresas COL*. Obtenido de https://empresascolombia.la-gar.com/busqueda/

*FURA*. (s.f.). Recuperado el 11 de Junio de 2022, de www.furagems.com

García, A. C. (16 de Marzo de 2007). Contabilidad de gestion y contabilidad de costos. *Gestiopolis*. Obtenido de https://www.gestiopolis.com/contabilidad-de-gestion-ycontabilidad-de-costos/

Gocardless. (1 de Enero de 2022). *Go cardless*. Obtenido de Go cardless: https://gocardless.com/es/guias/consejos/facturar-orden-de-compra/

Kohn, P. S. (11 de Junio de 2023). *Question Pro*. Obtenido de Question Pro: https://www.questionpro.com/blog/es/metodos-de-investigacion/

Ley 789 del 2002. (27 de Diciembre de 2002). Obtenido de https://www.funcionpublica.gov.co/eva/gestornormativo/norma.php?i=6778

Morales, F. C. (12 de Septiembre de 2021). *Economipedia* . Obtenido de Economipedia : https://economipedia.com/definiciones/tipos-de-estudio.html

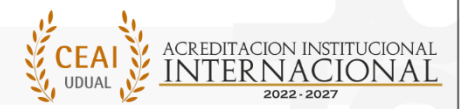

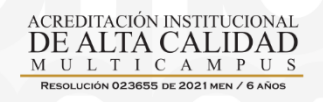

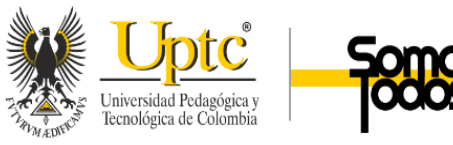

SOFSIN. (2022). Obtenido de ¿Qué reportes puedo generar con un SOftware ERP?: https://sofsin.com/blog/articulo/que-reportes-puedo-generar-con-un-software-erp/

Solis, L. D. (28 de mayo de 2019). *Investigalia* . Obtenido de Investigalia: https://investigaliacr.com/investigacion/el-enfoque-cualitativo-de-investigacion/

Tesis y master . (11 de Junio de 2023). *tesisymaster.com*. Obtenido de tesisymaster.com: https://www.questionpro.com/blog/es/metodos-de-investigacion/

Zannata. (2023 de Junio de 2018). *Contabilidad Gerencial y de gestion .* Obtenido de Contabilidad Gerencial y de gestion : https://es.scribd.com/document/487561237/Tarea-N-1-Contabilidad-Gerencial-y-de-Gestion-docx#

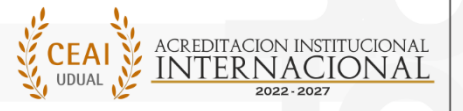

ACREDITACIÓN INSTITUCIONAL<br>DE ALTA CALIDAD M U L T I C A M P

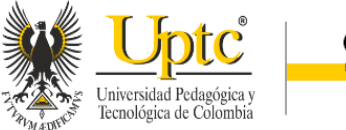

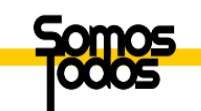

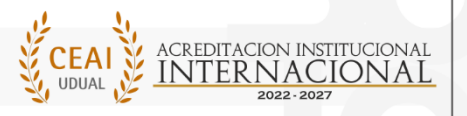

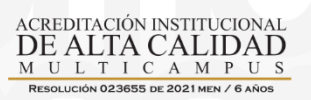